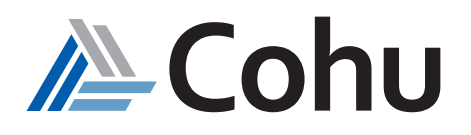

## Composer

## Unison Test Program Generator Tool

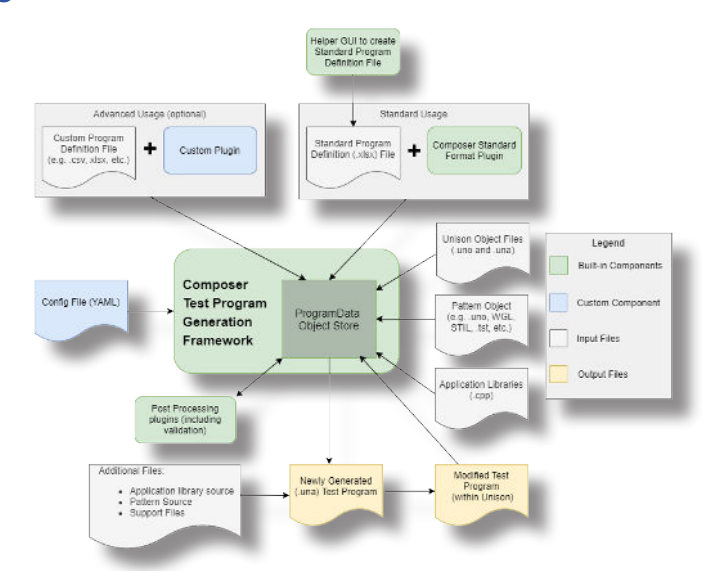

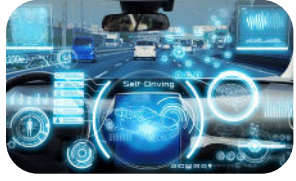

Automotive

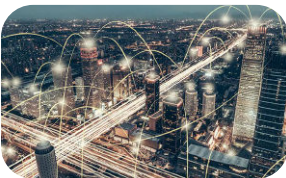

## **Course Description**

This eLearning material introduces the student to Composer – a test program generator tool that can be used to create a working Unison test program using spreadsheet-based test conditions, device data and other input files. On completion of this course, the student will be able to describe the purposes and elements of Composer and recognize how using this tool and its associated framework, can lead to improved test program Time-To-Yield (TTY). This is accomplished by a combination of multimedia presentations and interactive software demonstrations.

## **Course Outline**

- Introduction and Overview
- Features and Framework
- Instillation and Licensing
- Help and Examples
- Standard Program Definition File
- Configuration File and Usage

## **Course Length**

• Self-paced – 8-10 hours depending on skill level

#### **Prerequisites**

- Six months test program experience
- Successful completion of Unison Applications Programming course

## **Recommended**

- Familiarity with Linux Operating System
- English written and spoken
- Importing ApplicationLibraries
- Generating a Test Program
- Incremental Program Updates
- Excel™ Spreadsheet Addin

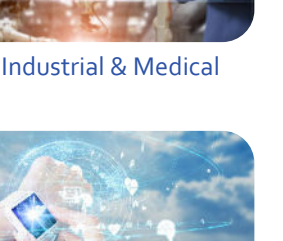

- **Reduce Time-To-Yield (TTY) program development**
- **Standard program definition file format provided**
- **Customizable and extendable framework**
- **Incremental program updates supported**
- **Generate Unison objects and patterns**
- **Python-based plugin modules**

Mobility

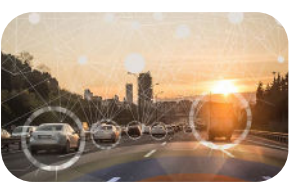

IoT/IoV & Optoelectronics

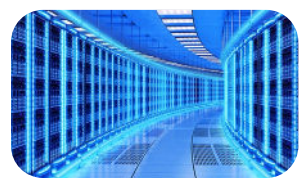

Computing & Network

Consumer

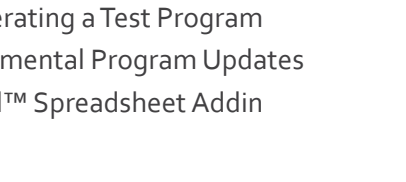

# Composer

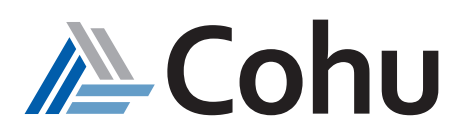

## Unison Test Program Generator Tool

## **Course Modules**

#### **1 - Introduction and Overview**

On completion of this module the student will be able to:

- Describe the purpose and elements of Composer
- Recognize how tool can lead to improved Time-To-Yield (TTY)

#### **2 - Features and Framework**

On completion of this module the student will be able to:

- Recognize the main features of Composer
- Recognize its customizable and extendable framework

#### **3 - Installation and Licensing**

On completion of this module the student will be able to:

- Recognize how to install Composer on a Linux workstation
- Check that the necessary license is installed

#### **4 - Help and Examples**

On completion of this module the student will be able to:

- Recognize how to launch and access Composer help using several methods
- Install and review some built-in Composer examples

#### **5 - Standard ProgramDefinition File (SPDF)**

On completion of the module the student will be able to:

- Describe the purpose for the SPDF spreadsheet file and its pre-defined formats
- Be able to summarize its sections, both visible and hidden
- Summarize the usage of the Global Info, Device Info, Test Cell Info, Test Block, Test List, Time Sets, Levels and Device Setup sheets

#### **6 - Configuration File and Usage**

On completion of this module the student will be able to:

• Describe the overall purpose of the config file in generating a test program using Composer

#### **7 - Importing Application Libraries**

On completion of this module the student will be able to:

• Summarize the different techniques used by Composer for importing Application Libraries

*(Note – focus is on using the Standard Program Definition file and Composer Standard Format plugin)*

#### **8 - Generating a Test Program**

On completion of this module the student will be able to:

- Recognize the files involved in generating a device test program using ComposerStdFormat
- Summarize the options available when using this script
- Complete a Standard Program Definition (SPDF) file
- Execute the generated program

#### **9 - Incremental Program Updates**

On completion of this module the student will be able to:

• Summarize and use the Composer *Incremental Update* feature

#### **10 - Microsoft ExcelTM Spreadsheet Addin**

On completion of this module the student will be able to:

- Describe the Composer Standard Program Definition File (SPDF) Excel™ Add-in
- Recognize the features and benefits of using this Excel™ Add-in

- **Reduce Time-To-Yield (TTY) program development**
- **Standard program definition file format provided**
- **Customizable and extendable framework**
- **Incremental program updates supported**
- **Generate Unison objects and patterns**
- **Python-based plugin modules**

## Composer

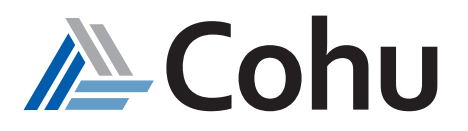

## Unison Test Program Generator Tool

## **Who Should Attend**

• Test program development and support engineers

## **Course Viewing Requirements**

To view the course, you must have:

- Browser supporting HTML5
- Audio-listening capabilities (such as a headset or speakers)
- Connection speed of at least 600 kbps

#### **Course Cost**

• Access is free of charge for all Cohu Semiconductor Tester Customers

## **Visit our ATE Video Channels**

• Click on the below logos to visit our video channels.

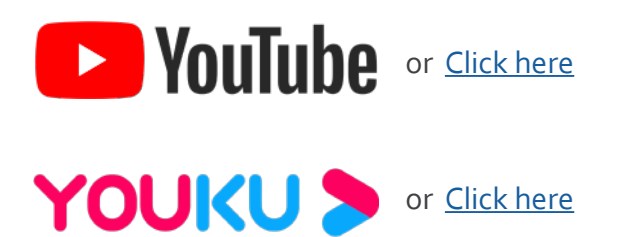

REV20230920

Cohu, Inc. 12367 Crosthwaite Circle, Poway, CA 92064-6817 Tel. +1 858.848.8000 I info@cohu.com I www.cohu.com © 2023 Cohu, Inc.: All rights reserved.